## **opentext**™

### DATA SHEET

# **OpenText Media Management Connector for Adobe Creative Cloud**

Enables creative continuity through full access to assets, search, metadata, jobs, tasks and Creative Review

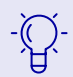

**Creative continuity** and frictionless collaboration

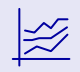

**productivity**  through reduced time and effort to find assets

**Increased** 

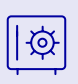

**Minimized risk** of off-brand use of rich media

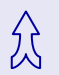

**Consistent** use of assets across the organization

The OpenText™ Media Management Connector for Adobe® Creative Cloud® increases productivity and efficiency for creative teams. With easy access to Media Management (OTMM) through an extension panel, users never have to exit their creative application. When connected to the Media Management server, this connector lets users access remote or managed assets through Adobe® Photoshop® CC, Adobe® InDesign® CC, and Adobe® Illustrator® CC.

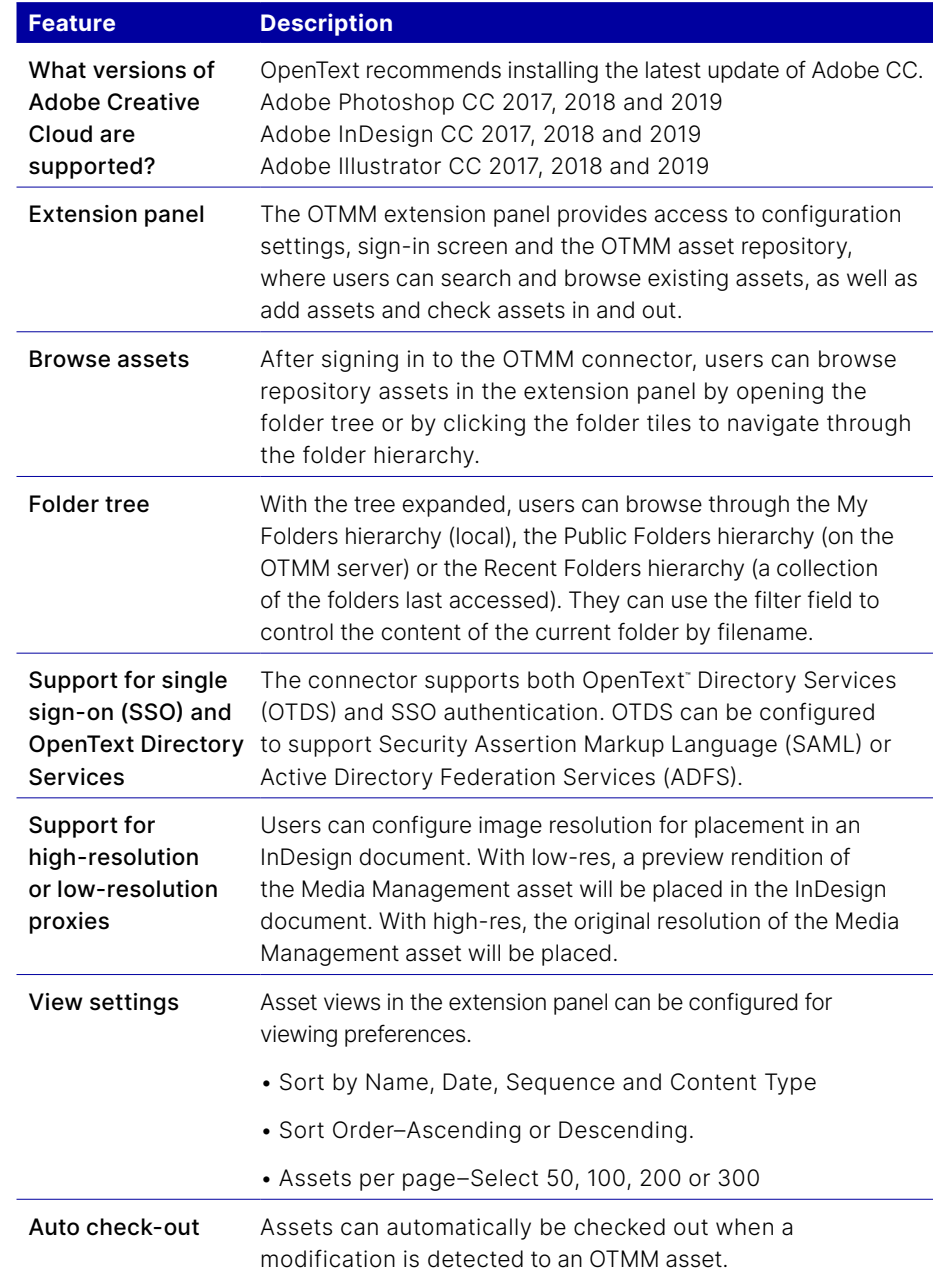

### **opentext**™

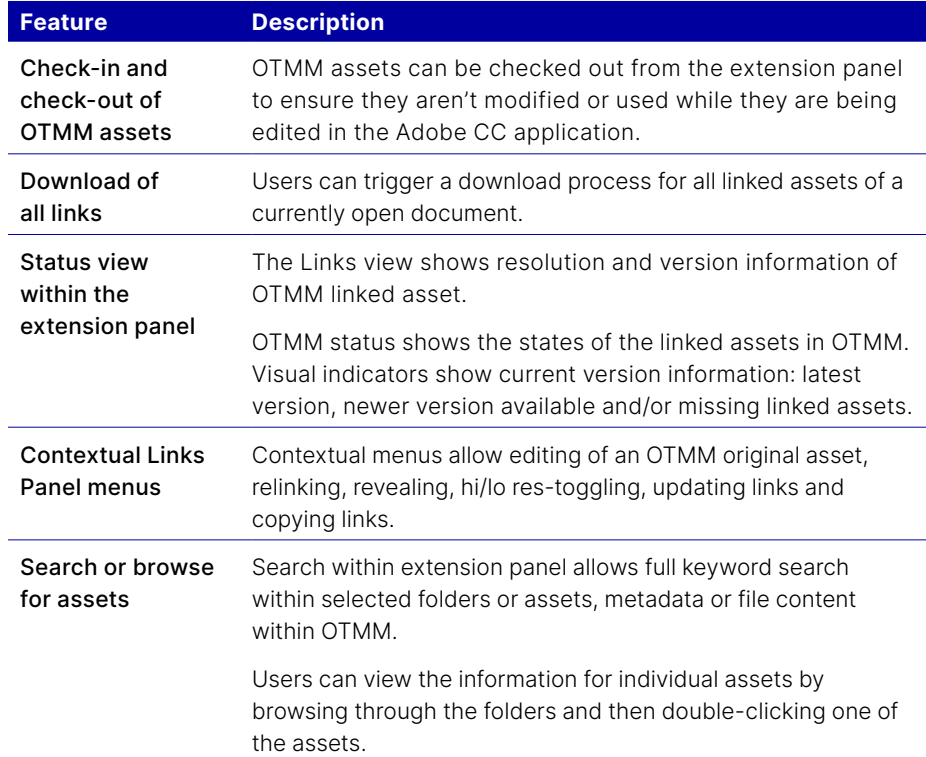

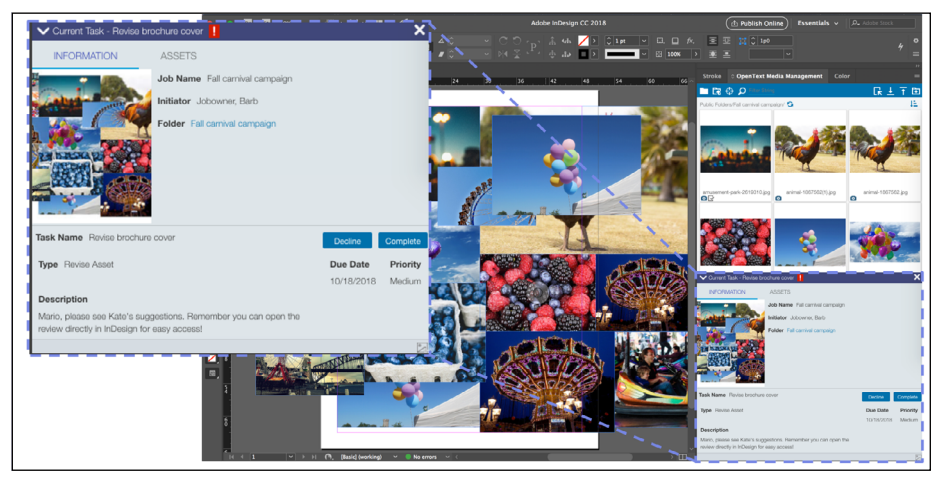

OTMM Connector for Adobe Creative Cloud provides tight integration with Jobs and Tasks

#### **Build a digital media foundation engineered for innovation**

As a leading enterprise Digital Asset Management (DAM) solution for more than 10 years, Media Management provides the core enterprise infrastructure, key platform components and capabilities supporting the DAM ecosystem with the efficiencies of "create-once, use-many" to repurpose, re-express, reuse and recreate media assets. Users see measurable gains in productivity from native jobs tracking and assignment, review, approval and adaptive media delivery. Media Management's ability to interconnect and integrate with other production, marketing and business technologies is a major differentiator demonstrated in many integrated partner solutions.

### **opentext**™

图 [See the demo](https://www.youtube.com/watch?time_continue=2&v=maL6k_JYvEU)

SJ [Keep up to date](https://twitter.com/opentext?lang=en)

**A** [Learn more](https://www.opentext.com/products-and-solutions/products/customer-experience-management/digital-asset-management)

Media Management, a central foundation for the digital enterprise, helps large organizations manage video, images and rich media—from creation to consumption. With a powerful yet simple to use interface, it helps users find what they need to use and share digital assets anywhere for richer, more effective communication in marketing, sales and throughout the enterprise. Media Management tools help streamline complex tasks, accelerate cloud operations and enhance AI-powered rich media analytics. It also empowers creative employees through a deeply integrated workflow, making it easy to get the right content and rich experiences to users on the platforms and devices they choose.

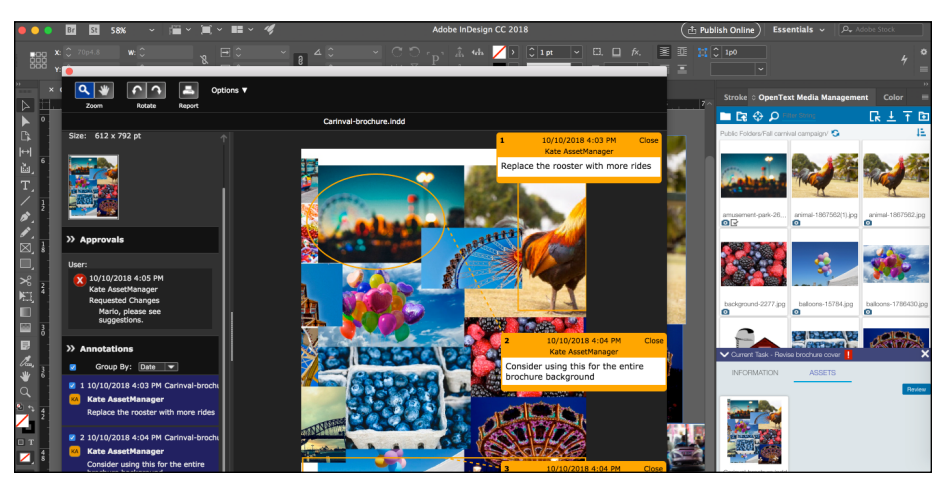

OTMM Connector for Adobe Creative Cloud provides integration with Creative Review

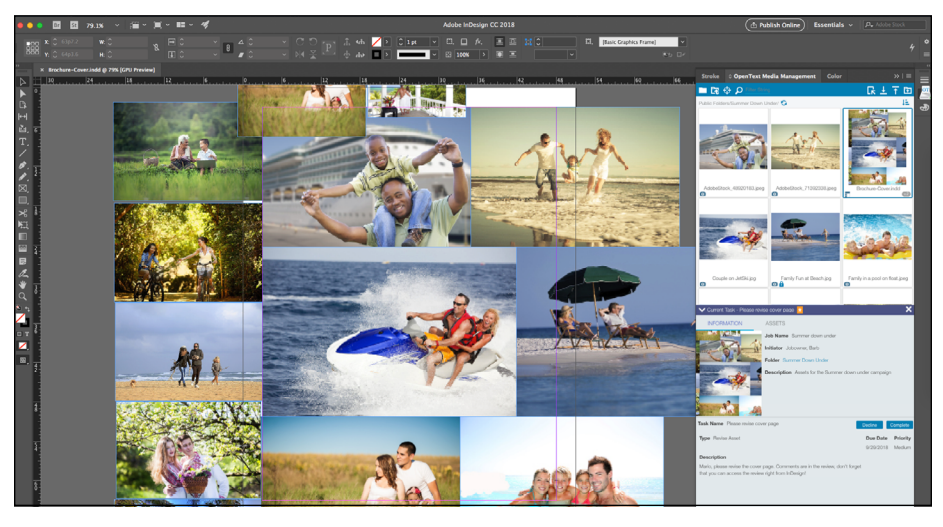

OTMM Connector for Adobe Creative Cloud supports opening of InDesign files from OTMM

#### **About OpenText**

OpenText, The Information Company, enables organizations to gain insight through market leading information management solutions, on-premises or in the cloud. For more information about OpenText (NASDAQ: OTEX, TSX: OTEX) visit: **[opentext.com](http://www.opentext.com)**.

#### **Connect with us:**

- **[OpenText CEO Mark Barrenechea's blog](https://blogs.opentext.com/category/ceo-blog/)**
- **[Twitter](https://twitter.com/OpenText)** | **[LinkedI](http://www.linkedin.com/company/opentext)n**

### **opentext.com/contact**